## Package 'fugue'

February 19, 2019

Type Package

Title Sensitivity Analysis Optimized for Matched Sets of Varied Sizes

Version 0.1.7

Author Xinran Li and Paul R. Rosenbaum

Maintainer Paul R. Rosenbaum <rosenbaum@wharton.upenn.edu>

Description As in music, a fugue statistic repeats a theme in small variations. Here, the psifunction that defines an m-statistic is slightly altered to maintain the same design sensitivity in matched sets of different sizes. The main functions in the package are sen() and senCI(). For sensitivity analyses for m-statistics, see Rosenbaum (2007) Biometrics 63 456-464 <doi:10.1111/j.1541-0420.2006.00717.x>.

License GPL-2

Encoding UTF-8

LazyData true

Imports stats

NeedsCompilation no

Repository CRAN

Date/Publication 2019-02-19 18:00:03 UTC

### R topics documented:

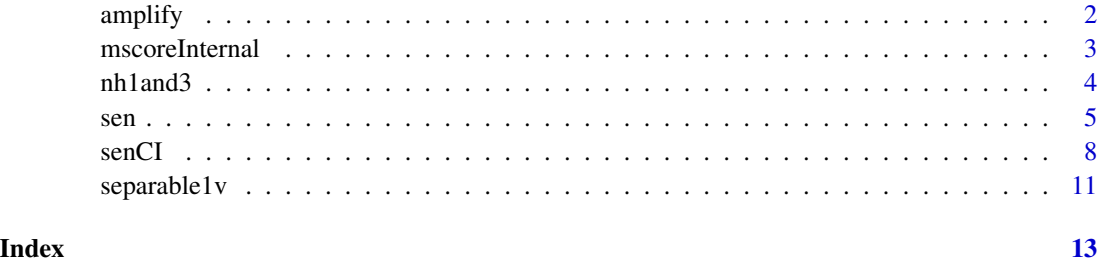

<span id="page-1-0"></span>

#### Description

Uses the method in Rosenbaum and Silber (2009) to interpret a value of the sensitivity parameter gamma. Each value of gamma amplifies to a curve (lambda,delta) in a two-dimensional sensitivity analysis, the inference being the same for all points on the curve. That is, a one-dimensional sensitivity analysis in terms of gamma has a two-dimensional interpretation in terms of (lambda,delta).

#### Usage

amplify(gamma, lambda)

#### Arguments

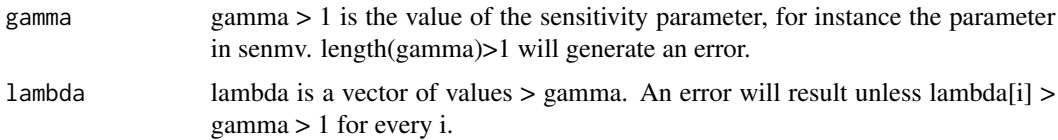

#### Details

A single value of gamma, say gamma = 2.2 in the example, corresponds to a curve of values of (lambda, delta), including  $(3, 7)$ ,  $(4, 4.33)$ ,  $(5, 3.57)$ , and  $(7, 3)$  in the example. An unobserved covariate that is associated with a lambda = 3 fold increase in the odds of treatment and a delta = 7 fold increase in the odds of a positive pair difference is equivalent to gamma = 2.2.

The curve is gamma =  $(lambda*delta+1)/(lambda+delta)$ . Amplify is given one gamma and a vector of lambdas and solves for the vector of deltas. The calculation is elementary.

This interpretation of gamma is developed in detail in Rosenbaum and Silber (2009), and it makes use of Wolfe's (1974) family of semiparametric deformations of an arbitrary symmetric distribuiton.

Strictly speaking, the amplification describes matched pairs, not matched sets. The senm function views a k-to-1 matched set with k controls matched to one treated individual as a collection of k correlated treated-minus-control matched pair differences; see Rosenbaum (2007). For matched sets, it is natural to think of the amplification as describing any one of the k matched pair differences in a k-to-1 matched set.

The curve has asymptotes that the function amplify does not compute: gamma corresponds with  $(lambda, delta) = (gamma, Inf)$  and  $(Inf, gamma)$ .

A related though distict idea is developed in Gastwirth et al (1998). The two approaches agree when the outcome is binary, that is, for McNemar's test.

#### Value

Returns a vector of values of delta of length(lambda) with names lambda.

#### <span id="page-2-0"></span>mscoreInternal 3

#### Note

The amplify function is also in the sensitivitymv package where a different example is used.

#### Author(s)

Paul R. Rosenbaum

#### References

Gastwirth, J. L., Krieger, A. M., Rosenbaum, P. R. (1998) Dual and simultaneous sensitivity analysis for matched pairs. Biometrika, 85, 907-920.

Rosenbaum, P. R. and Silber, J. H. (2009) Amplification of sensitivity analysis in observational studies. Journal of the American Statistical Association, 104, 1398-1405. <doi:10.1198/jasa.2009.tm08470>

Rosenbaum, P. R. (2015). Two R packages for sensitivity analysis in observational studies. Observational Studies, v. 1. (Free on-line.)

Wolfe, D. A. (1974) A charaterization of population weighted symmetry and related results. Journal of the American Statistical Association, 69, 819-822.

#### Examples

```
attach(nh1and3)
sen(homocysteine,z,mset,gamma=1.9)
amplify(1.9,c(3,3.5,4))
detach(nh1and3)
```
mscoreInternal *Computes M-scores for M-tests and estimates.*

#### Description

Of very limited interest to most users, function mscoreInternal() computes the M-scores used by functions sen().

#### Usage

```
mscoreInternal(ymat, inner, trim)
```
#### Arguments

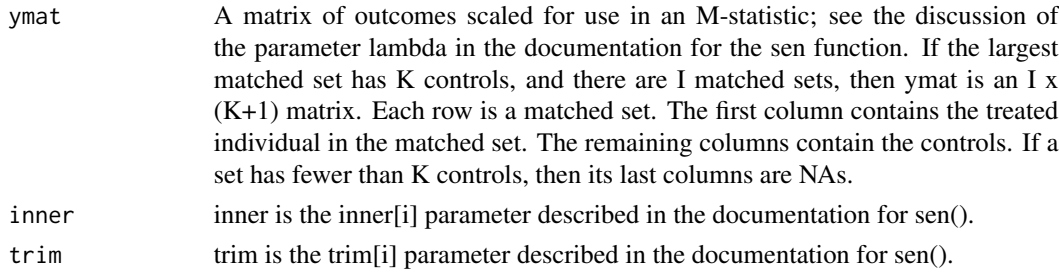

#### <span id="page-3-0"></span>Value

Generally, a matrix with the same dimensions as ymat containing the M-scores.

#### Author(s)

Xinran Li and Paul R. Rosenbaum

#### References

Rosenbaum, P. R. (2015). Two R packages for sensitivity analysis in observational studies. Observational Studies, v. 1. (Free on-line.)

nh1and3 *Smoking Matched Sets with 1 or 3 Controls*

#### Description

Data from NHANES 2005-2006 concerning homocysteine levels in daily smokers  $(z=1)$  and never smokers ( $z=0$ ), aged 20 and older.

#### Usage

data("nh1and3")

#### Format

A data frame with 1370 observations consisting of 353 matched pairs and 166 matched sets with 3 controls.

SEQN NHANES ID number

 $z =1$  for a daily smoker,  $=0$  for a never smoker

mset Matched set indicator, for 519 sets, 1, 2, ..., 519

homocysteine Blood homocysteine level

cigsperday30 Cigarettes smoked per day

cotinine Cotinine is a biomarker for exposure to nicotine

female  $=1$  for female,  $=0$  for male

age Age in years

black  $=1$  for black,  $=0$  for other

education NHANES 1-5 score. 3 is a high school degree.

povertyr Ratio of family income to the poverty level, capped at 5.

<span id="page-4-0"></span>sen 5

#### Details

Data from NHANES 2005-2006 concerning homocysteine levels in daily smokers  $(z=1)$  and never smokers (z=0), aged 20 and older. Daily smokers smoked every day for the last 30 days, smoking an average of at least 10 cigarettes per day. Never smokers smoked fewer than 100 cigarettes in their lives, do not smoke now, and had no tobacco use in the previous 5 days.

#### Source

NHANES 2005-2006

#### References

Bazzano, L. A., He, J., Muntner, P., Vupputuri, S. and Whelton, P. K. (2003) Relationship between cigarette smoking and novel risk factors for cardiovascular disease in the United States. Annals of Internal Medicine, 138, 891-897.

Pimentel, S. D., Small, D. S. and Rosenbaum, P. R. (2016) Constructed second control groups and attenuation of unmeasured biases. Journal of the American Statistical Association, 111, 1157-1167. <doi.org/10.1080/01621459.2015.1076342>

#### Examples

```
data(nh1and3)
attach(nh1and3)
table(table(nh1and3$mset))
par(mfrow=c(1,2))
boxplot(homocysteine[1:166]~z[1:166],ylim=c(0,70),main="1-1 match",
 ylab="homocysteine",names=c("Control","Smoker"))
boxplot(homocysteine[167:1370]~z[167:1370],ylim=c(0,70),
 main="1-3 match",ylab="homocysteine",names=c("Control","Smoke"))
detach(nh1and3)
```
sen *Sensitivity Analysis for a Matched Comparison in an Observational Study.*

#### Description

Each matched set contains one treated individual and one or more controls. Uses Huber's M-statistic as the basis for the test, for instance, a mean. Matched sets of different sizes use different  $\psi$ functions, creating what is called a fugue statistic. Performs either a randomization test (Gamma=1) or an analysis of sensitivity to departures from random assignment (Gamma>1). For confidence intervals, use function senCI(). The method is described in Li and Rosenbaum (2019); see also Rosenbaum (2007,2013).

#### Usage

```
sen(y, z, mset, gamma = 1, inner = NULL, trim = NULL, lambda = 1/2,tau = 0, alternative = "greater")
```
#### Arguments

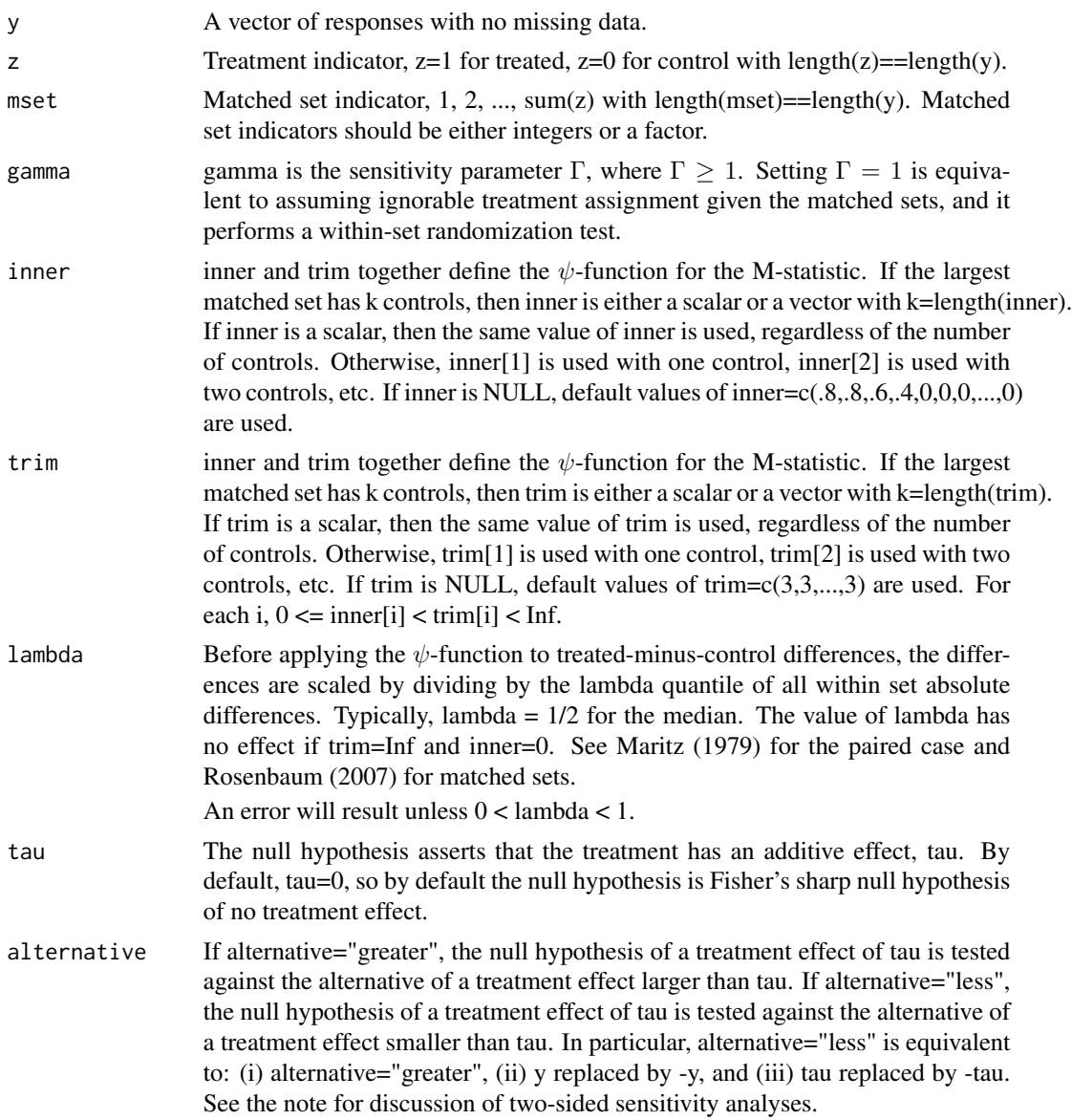

#### Details

The novel element in the fugue package is the automatic use of different  $\psi$ -functions for matched sets of different sizes. These  $\psi$ -functions have been selected to approximately equate the design sensitivities in sets of unequal sizes when the errors are Normal and the additive effect is half the standard deviation of a matched pair difference; see Li and Rosenbaum (2019). If you disable this automatic feature by manually setting a single value for inner and trim, then the results will agree with senm() in the R package sensitivitymult. For instance, using both sen() in the fugue package and senm() in the sensitivitymult package will yield the same deviate and P-value in: data(nh1and3) attach(nh1and3) sen(homocysteine,z,mset,inner=0,gamma=1.9) senm(homocysteine,z,mset,inner=0,trim=3,gamma=1.9) Note that the sensitivitymult package is intended to implement methods from Rosenbaum (2016,2019) that are not implemented in the fugue package.

For the given  $\Gamma$ , sen() computes the upper bound on the 1-sided P-value testing the null hypothesis of an additive treatment effect tau against the alternative hypothesis of a treatment effect larger than tau. By default, sen() tests the null hypothesis of no treatment effect against the alternative of a positive treatment effect. The P-value is an approximate P-value based on a Normal approximation to the null distribution; see Rosenbaum (2007).

Matched sets of unequal size are weighted using weights that would be efficient in a randomization test under a simple model with additive set and treatment effects and errors with constant variance; see Rosenbaum (2007).

The upper bound on the P-value is based on the separable approximation described in Gastwirth, Krieger and Rosenbaum (2000); see also Rosenbaum (2007, 2018).

#### Value

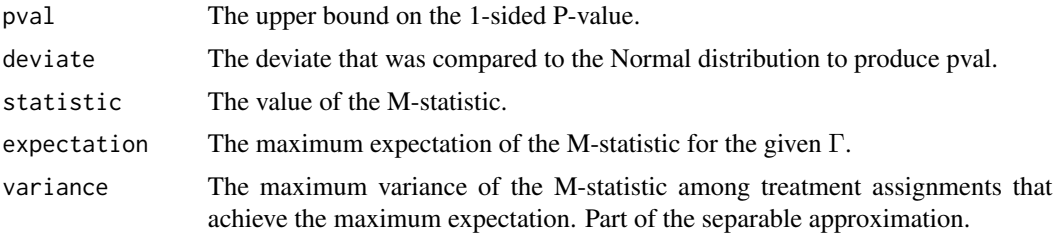

#### Note

The function sen() performs 1-sided tests. One approach to a 2-sided,  $\alpha$ -level test does both 1-sided tests at level  $\alpha/2$ , and rejects the null hypothesis if either 1-sided test rejects. Equivalently, a bound on the two sided P-value is the smaller of 1 and twice the smaller of the two 1-sided P-values. This approach views a 2-sided test as two 1-sided tests with a Bonferroni correction; see Cox (1977, Section 4.2). In all cases, this approach is a valid large sample test: a true null hypothesis is falsely rejected with probability at most  $\alpha$  if the bias in treatment assignment is at most Γ; so, this procedure is entirely safe to use. For a randomization test,  $\Gamma = 1$ , this Bonferroni procedure is not typically conservative. For large  $\Gamma$ , this Bonferroni procedure tends to be somewhat conservative.

The examples reproduce some results from Li and Rosenbaum (2019).

#### Author(s)

Xinran Li and Paul R. Rosenbaum.

#### **References**

Cox, D. R. (1977). The role of signficance tests (with Discussion). Scand. J. Statist. 4, 49-70.

Huber, P. (1981) Robust Statistics. New York: John Wiley. (M-estimates based on M-statistics.)

Li, X. and Rosenbaum, P. R. (2019) Maintaining high constant design sensitivity in observational studies with matched sets of varying sizes. Manuscript.

Maritz, J. S. (1979). A note on exact robust confidence intervals for location. Biometrika 66 163– 166. (Introduces exact permutation tests based on M-statistics by redefining the scaling parameter.)

sen 37 and 38 and 38 and 38 and 38 and 38 and 38 and 38 and 38 and 38 and 38 and 38 and 38 and 38 and 38 and 3

<span id="page-7-0"></span>Rosenbaum, P. R. (2007). Sensitivity analysis for m-estimates, tests and confidence intervals in matched observational studies. Biometrics 63 456-64. (R package sensitivitymv) <doi:10.1111/j.1541- 0420.2006.00717.x>

Rosenbaum, P. R. (2013). Impact of multiple matched controls on design sensitivity in observational studies. Biometrics 69 118-127. (Introduces inner trimming.) <doi:10.1111/j.1541-0420.2012.01821.x>

Rosenbaum, P. R. (2014). Weighted M-statistics with superior design sensitivity in matched observational studies with multiple controls. J. Am. Statist. Assoc. 109 1145-1158. (R package sensitivitymw) <doi:10.1080/01621459.2013.879261>

Rosenbaum, P. R. (2015). Two R packages for sensitivity analysis in observational studies. Observational Studies, v. 1. (Free on-line.)

Rosenbaum, P. R. (2016) Using Scheffe projections for multiple outcomes in an observational study of smoking and periondontal disease. Annals of Applied Statistics, 10, 1447-1471. <doi:10.1214/16- AOAS942>

Rosenbaum, P. R. (2018). Sensitivity analysis for stratified comparisons in an observational study of the effect of smoking on homocysteine levels. The Annals of Applied Statistics, 12(4), 2312-2334. <doi:10.1214/18-AOAS1153>

Rosenbaum, P. R. (2019). Combining planned and discovered comparisons in observational studies. Biostatistics, to appear. <doi.org/10.1093/biostatistics/kxy055>

#### Examples

```
# Reproduces results from Table 3 of Li and Rosenbaum (2019)
data(nh1and3)
attach(nh1and3)
sen(homocysteine,z,mset,gamma=1)
sen(homocysteine,z,mset,gamma=1.9)
sen(homocysteine,z,mset,inner=0,gamma=1.9)
amplify(1.9,c(3,3.5,4))
detach(nh1and3)
```
senCI *Sensitivity Analysis for Point Estimates and Confidence Intervals in an Observational Study.*

#### **Description**

Each matched set contains one treated individual and one or more controls. Uses Huber's M-statistic as the basis for the test; see Maritz (1979). Matched sets of different sizes use different  $\psi$ -functions, creating what is called a fugue statistic. Performs either a randomization test  $(Γ = 1)$  or an analysis of sensitivity to departures from random assignment  $(\Gamma > 1)$ . For hypothesis tests, use function sen(). The method is described in Li and Rosenbaum (2019); see also Rosenbaum (2007,2013).

#### Usage

```
senCI(y, z, mset, gamma = 1, inner = NULL, trim = NULL, lambda = 1/2,alpha = 0.05, alternative = "greater")
```
#### senCI 9

#### Arguments

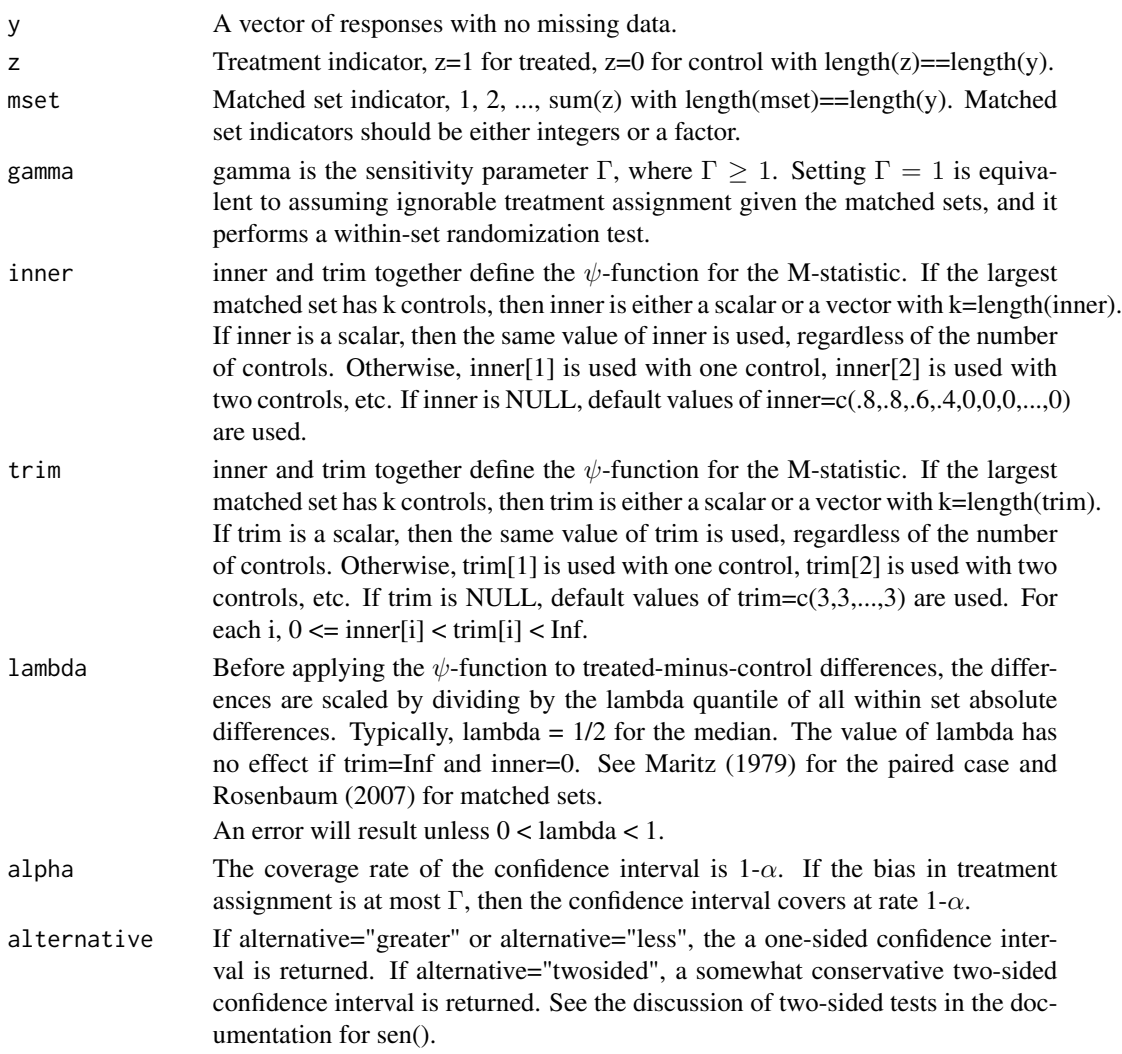

#### Details

The confidence interval inverts the test provided by sen(). See the documentation for sen() for more information.

The upper bound on the P-value is based on the separable approximation described in Gastwirth, Krieger and Rosenbaum (2000); see also Rosenbaum (2007, 2018).

#### Value

```
point.estimates
                   For \Gamma > 1, an interval of point estimates is returned. \Gamma = 1, the interval is a
                   point.
confidence.interval
                   The confidence interval.
```
#### Note

The examples reproduce some results from Li and Rosenbaum (2019).

#### Author(s)

Xinran Li and Paul R. Rosenbaum.

#### References

Cox, D. R. (1977). The role of signficance tests (with Discussion). Scand. J. Statist. 4, 49-70.

Huber, P. (1981) Robust Statistics. New York: John Wiley. (M-estimates based on M-statistics.)

Li, Xinran and Rosenbaum, P. R. (2019) Maintaining high constant design sensitivity in observational studies with matched sets of varying sizes. Manuscript.

Maritz, J. S. (1979). A note on exact robust confidence intervals for location. Biometrika 66 163– 166. (Introduces exact permutation tests based on M-statistics by redefining the scaling parameter.)

Rosenbaum, P. R. (2007). Sensitivity analysis for m-estimates, tests and confidence intervals in matched observational studies. Biometrics 63 456-64. (R package sensitivitymv) <doi:10.1111/j.1541- 0420.2006.00717.x>

Rosenbaum, P. R. (2013). Impact of multiple matched controls on design sensitivity in observational studies. Biometrics 69 118-127. (Introduces inner trimming.) <doi:10.1111/j.1541-0420.2012.01821.x>

Rosenbaum, P. R. (2015). Two R packages for sensitivity analysis in observational studies. Observational Studies, v. 1. (Free on-line.)

Rosenbaum, P. R. (2016) Using Scheffe projections for multiple outcomes in an observational study of smoking and periondontal disease. Annals of Applied Statistics, 10, 1447-1471. <doi:10.1214/16- AOAS942>

Rosenbaum, P. R. (2018). Sensitivity analysis for stratified comparisons in an observational study of the effect of smoking on homocysteine levels. The Annals of Applied Statistics, 12(4), 2312-2334. <doi:10.1214/18-AOAS1153>

#### Examples

```
## Not run:
# Reproduces results from Table 3 of Li and Rosenbaum (2019)
data(nh1and3)
attach(nh1and3)
senCI(homocysteine,z,mset,gamma=1)
senCI(homocysteine,z,mset,gamma=1.9)
senCI(homocysteine,z,mset,inner=0,gamma=1.9)
amplify(1.9,c(3,3.5,4))
```

```
# Relationships between confidence intervals and P-value bounds
senCI(homocysteine,z,mset,alternative="twosided",gamma=1.75)
sen(homocysteine,z,mset,alternative="less",tau=2.21721733,gamma=1.75)
senCI(homocysteine,z,mset,alternative="less",gamma=1.75)
sen(homocysteine,z,mset,alternative="less",tau=2.159342,gamma=1.75)
detach(nh1and3)
```
## End(Not run)

<span id="page-10-0"></span>

#### Description

Of limited interest to most users, this general purpose function is internal to other functions in the package. It is the same function as in the sensitivitymv package, version 1.3. The function performs the asymptotic separable calculations described in Gastwirth, Krieger and Rosenbaum (2000) and Rosenbaum (2018), as used in section 4 of Rosenbaum (2007). See the sensitivitymv package for an example.

#### Usage

separable1v(ymat, gamma = 1)

#### Arguments

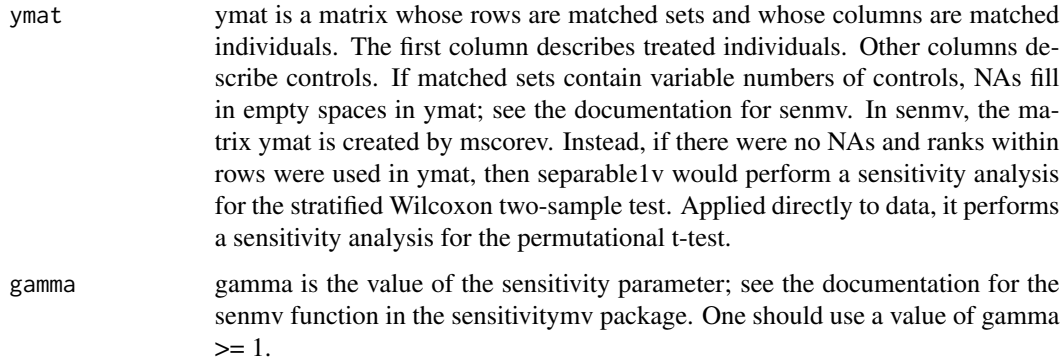

#### Value

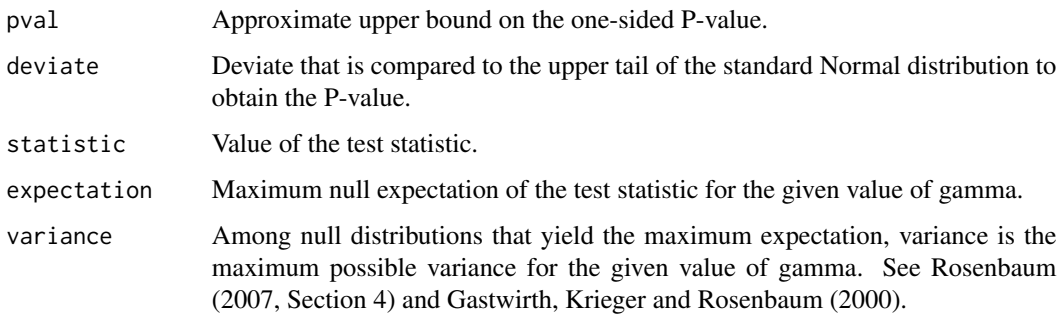

#### Author(s)

Paul R. Rosenbaum

#### References

Gastwirth, J. L., Krieger, A. M., and Rosenbaum, P. R. (2000) Asymptotic separability in sensitivity analysis. Journal of the Royal Statistical Society B 2000, 62, 545-556. <DOI:10.1111/1467- 9868.00249>

Rosenbaum, P. R. (2007) Sensitivity analysis for m-estimates, tests and confidence intervals in matched observational studies. Biometrics, 2007, 63, 456-464. <doi:10.1111/j.1541-0420.2006.00717.x>

Rosenbaum, P. R. (2018). Sensitivity analysis for stratified comparisons in an observational study of the effect of smoking on homocysteine levels. The Annals of Applied Statistics, 12(4), 2312-2334. <doi:10.1214/18-AOAS1153>

# <span id="page-12-0"></span>Index

∗Topic datasets nh1and3, [4](#page-3-0) ∗Topic htest sen, [5](#page-4-0) senCI, [8](#page-7-0) ∗Topic robust sen, [5](#page-4-0) senCI, [8](#page-7-0) amplify, [2](#page-1-0) mscoreInternal, [3](#page-2-0) nh1and3, [4](#page-3-0) sen, [5](#page-4-0) senCI, [8](#page-7-0)

separable1v, [11](#page-10-0)